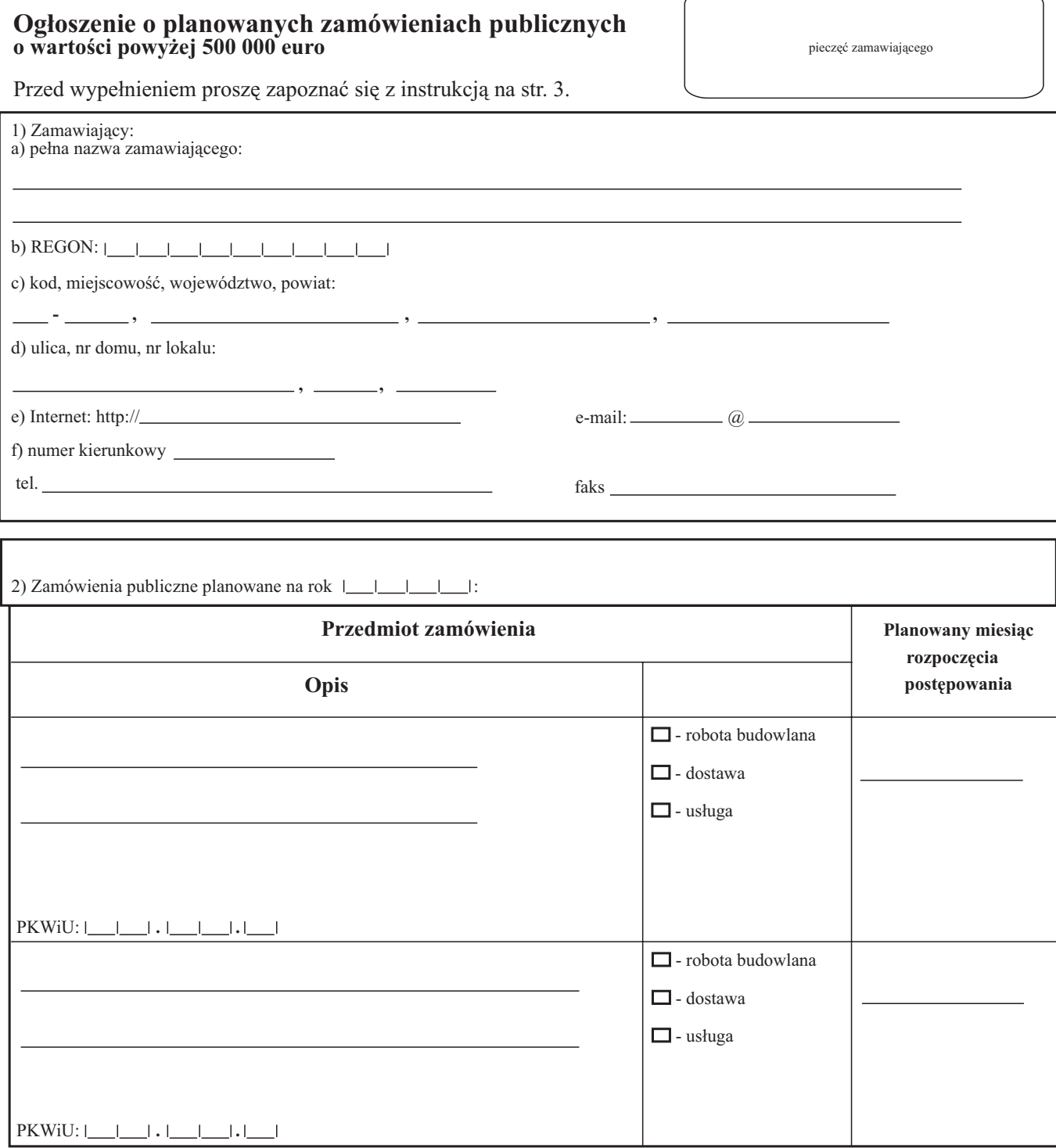

strona 1

I

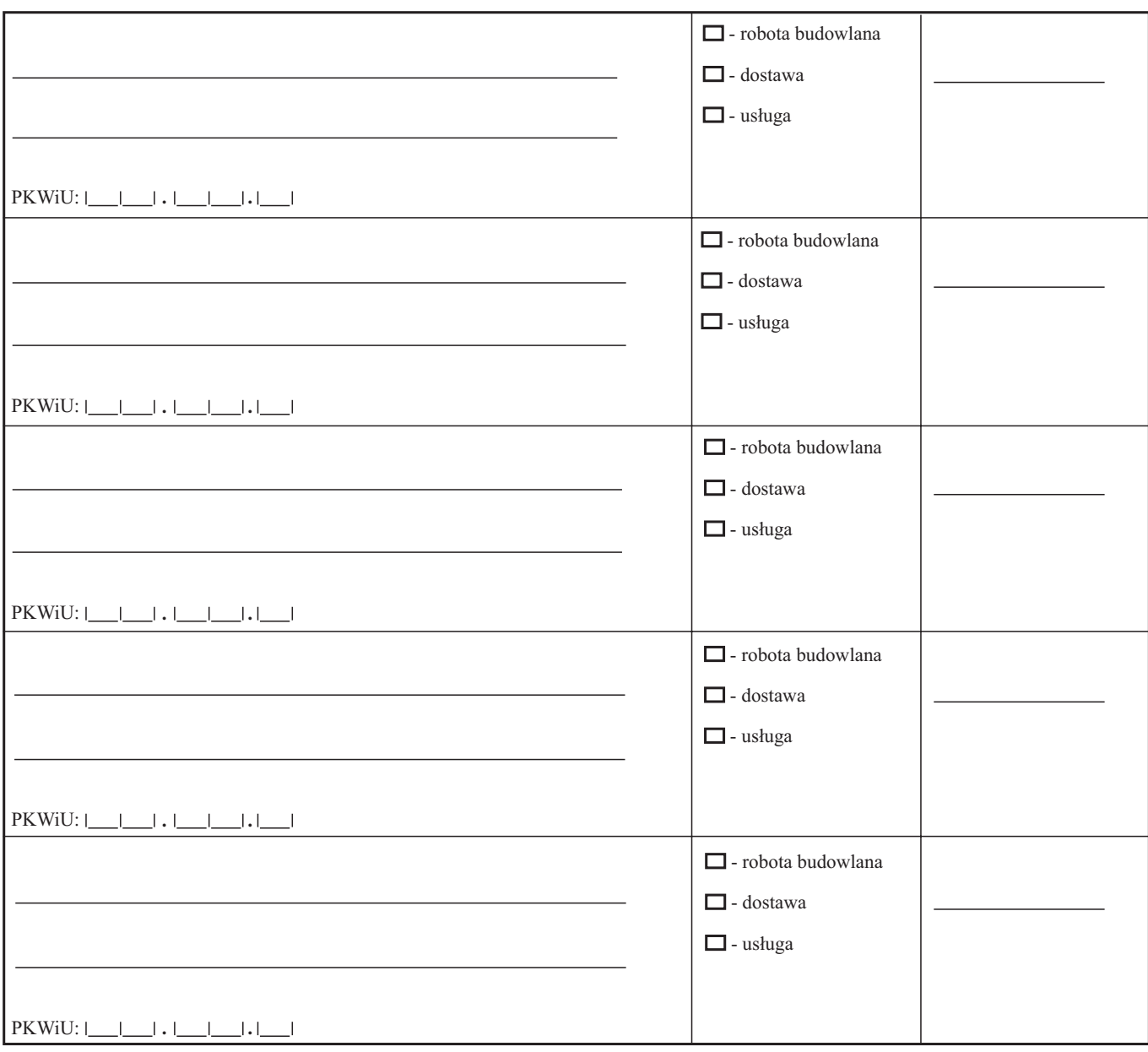

# **Tylko do wiadomoœci Urzêdu Zamówieñ Publicznych**

Osoba uprawniona do kontaktów z Urzędem w sprawie publikacji ogłoszeń:

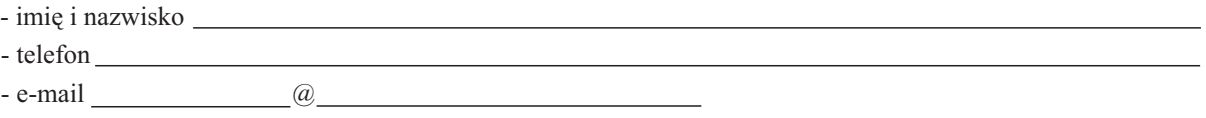

imiê, nazwisko i podpis osoby uprawnionej

#### **POUCZENIE**

Użyte w formularzu określenie "ustawa" oznacza ustawę z dnia 10 czerwca 1994 r. o zamówieniach publicznych (Dz. U. z 2002 r. Nr 72, poz. 664).

Jeżeli ogłoszenie nie spełnia wymogów określonych w ustawie oraz w rozporzadzeniu wydanym na podstawie art. 14a ust. 6 pkt 1 ustawy, Prezes Urzędu Zamówień Publicznych odmówi na podstawie art. 14a ust. 3 ustawy zamieszczenia takiego ogłoszenia w Biuletynie Zamówieñ Publicznych.

#### **Instrukcja wypełniania druku ZP-190**

Wypełniony formularz należy przesłać do Urzędu Zamówień Publicznych tylko <u>jeden</u> raz: pocztą, faksem lub przy pomocy kuriera. Formularz należy wypełnić maszynowo (lub na komputerze). Rubrykę, w której nie wpisuje się żadnych danych, należy przekreślić. **Je¿eli przewidziano pola wyboru, nale¿y dokonaæ wyboru poprzez zaznaczenie krzy¿ykiem odpowiedniego pola.**

### Daty należy wypełniać w kolejności: rok, miesiąc, dzień.

Znak sprawy: oznaczenie nadane przez zamawiającego dla identyfikacji danego postępowania należy wpisać na każdej stronie formularza.

#### **Punkt 1**

Numer REGON należy wpisać za pomocą 9 cyfr.

## **Punkt 2**

Należy wypełnić tyle wierszy tabeli, ile niezbędne. W razie potrzeby można powielić stronę 2 formularza (lub z niej nie korzystać). PKWiU należy rozumieć zgodnie z rozporządzeniem Rady Ministrów z dnia 18 marca 1997 r. w sprawie Polskiej Klasyfikacji Wyrobów i Usług (PKWiU) (Dz. U. Nr 42, poz. 264, z 1999 r. Nr 92, poz. 1045 i z 2001 r. Nr 12, poz. 94). PKWiU nale¿y wpisaæ za pomoc¹ co najmniej 5 znaków; PKWiU należy wpisywać dla dostaw i usług. Jeśli w danej kategorii PKWiU zamawiający planuje wszcząć postępowania w różnych miesiącach, należy dla tej kategorii wypełnić odpowiednią liczbę wierszy (dla każdego miesiąca jeden wiersz), wpisując ten sam przedmiot zamówienia i to samo PKWiU.